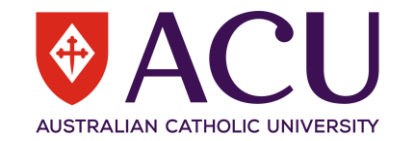

## **ACU Canvas Glossary**

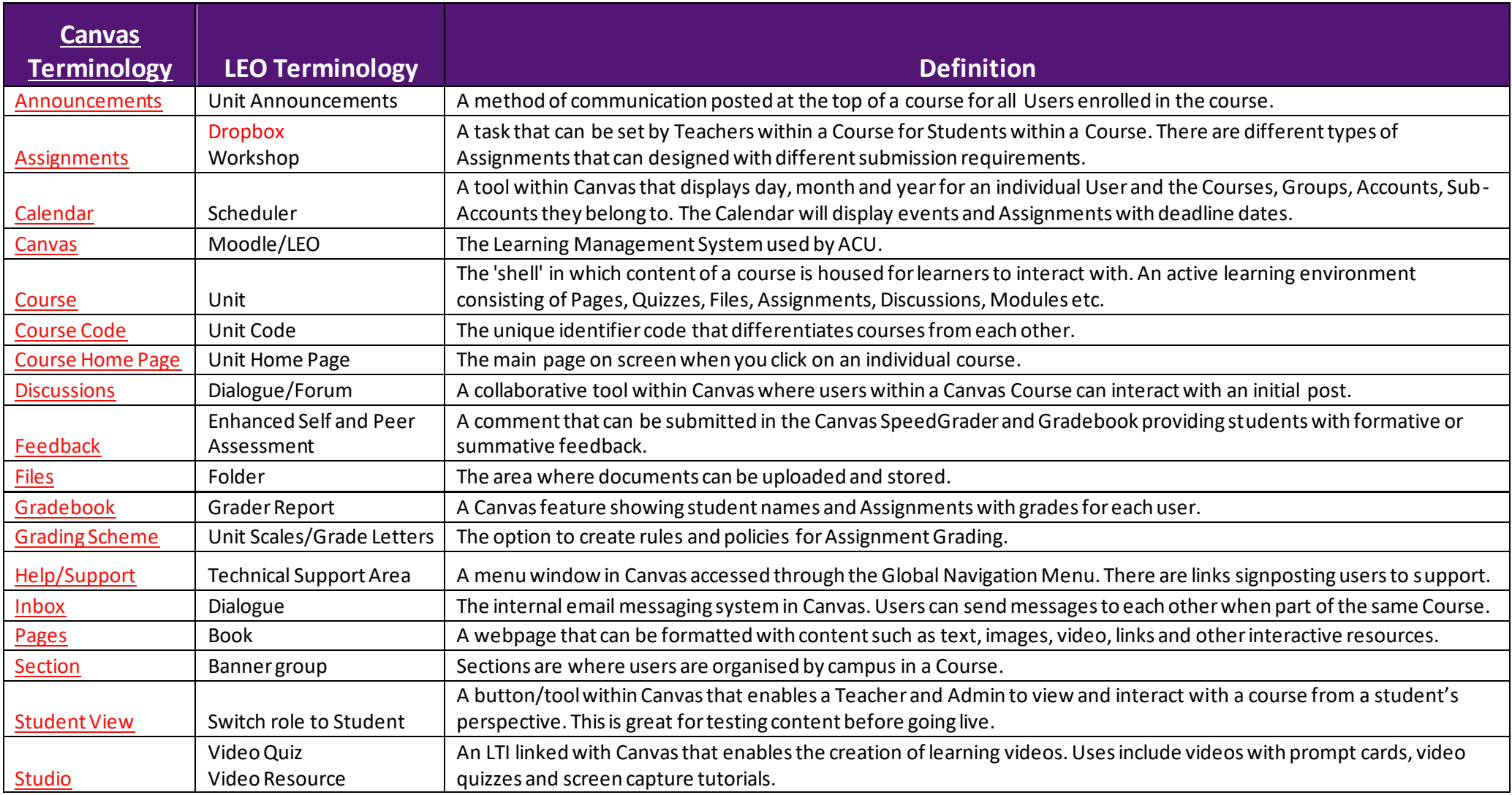

**Centre for Education and Innovation**

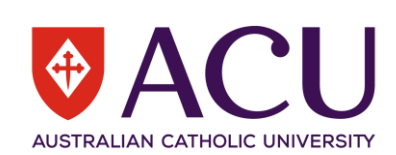